## Diffuse

Diffuse - удобный и простой Python / GTK графический инструмент для сравнения и слияния текстовых файлов.

Возможности:

- поддерживает UTF8
- поддерживает системы управления версиями (программное обеспечение для облегчения работы с изменяющейся информацией) таких как Bazaar, CVS, Darcs, Git, Mercurial, Monotone, RCS, Subversion и SVK
- реализовано многоуровневое Undo (система хранения нескольких версий одного и того же документа с возможностью возвращения к более ранней версии / отмена изменений)
- ведёт поиск отличий по тексту, сортировке, преобразованию регистра текста и кодировки. Имеет обширный набор инструментов для слияния файлов, а так же есть возможность активации трёх панелей (для вывода трёх вариантов файла)
- поддерживает цветовое выделение синтаксических конструкций для множества популярных языков программирования. Позволяет вставлять пустые строки и пробелы между совпадающими участками сравниваемых файлов (для более точного позиционирования участков)
- можно использовать как с графическим интерфейсом, так и из командной строки.

http://diffuse.sourceforge.net

## **Установка**

apt install diffuse

## Ссылки

http://zenway.ru/page/diffuse

Обзор инструментов для визуального сравнения и разрешения конфликтов слияния / Хабр

**<https://sysadminmosaic.ru/diffuse/diffuse>**

**2018-08-21 13:44**

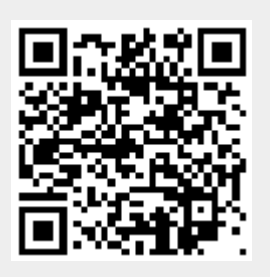